SCC5921 – Metodologia de Pesquisa em Visualização e Imagens

#### Profa. Rosane Minghim / Prof. Moacir Ponti

material Prof. Fernando V. Paulovich

Instituto de Ciências Matemáticas e de Computação (ICMC) Universidade de São Paulo (USP)

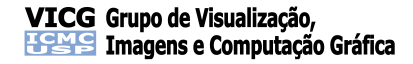

## Sumário

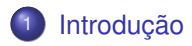

- [Passos do Processo Científico](#page-5-0)
- <sup>3</sup> [Tipos de Pesquisa em Computação](#page-14-0)
- <sup>4</sup> [Comentários Importantes](#page-33-0)
- **[Exercício](#page-37-0)**
- [Textos para apresentação](#page-39-0)

#### <span id="page-1-0"></span>**[Referências](#page-41-0)**

- O erro fundamental em Pesquisa
	- História da travessia do rio...
- **·** Erros metodológicos
	- Pouca conversa com orientador
	- Revisão bibliográfica inadequada
	- Escolha de uma ferramenta inicial sem justificativa
	- Resultados comparados somente com seus próprios resultados

#### Pesquisa – o que é?

"**Pesquisa** é o processo de **juntar informações** sobre um determinado assunto e analisá-las, utilizando o **método científico** com a intenção de **aumentar o conhecimento** de tal assunto" (Wikipédia)

### Método Científico

- "O **método científico** é um conjunto de **regras básicas** para um cientista desenvolver uma experiência controlada a fim de testar e observar acontecimentos, para chegar a conclusões, de forma a relatar as suas conclusões, que, em caso de validade, serão aplicadas à ciência"
- "processo de juntar informações sobre um determinado assunto e analisá-las, utilizando o método científico com a intenção de aumentar o conhecimento de tal assunto"

(Wikipédia)

# Sumário

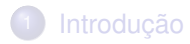

- <sup>2</sup> [Passos do Processo Científico](#page-5-0)
- <sup>3</sup> [Tipos de Pesquisa em Computação](#page-14-0)
- <sup>4</sup> [Comentários Importantes](#page-33-0)
- **[Exercício](#page-37-0)**
- [Textos para apresentação](#page-39-0)

#### <span id="page-5-0"></span>**[Referências](#page-41-0)**

#### Escolha do Tema

- Um projeto de pesquisa normalmente se inicia pela **escolha do tema** de pesquisa
	- **Relevância** (científica, social, circunstancial)
	- **Adequação** às pesquisas da universidade e do grupo/pesquisador

Capacidade e tempo para desenvolver a pesquisa

**Limite**: não é necessário que se abrace o mundo

### Definição Objetivos

- Delimitação de um **objetivo** em paralelo com a **revisão bibliográfica**
	- Deve **avançar o conhecimento** de preferência atacando alguma lacuna/problema existente
	- Deve se pautar em uma boa **hipótese**

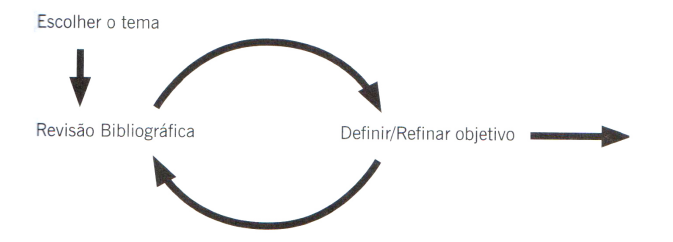

- **Cuidado** ao definir os objetivos, **proposições** normalmente levam a **objetivos fracos** de pesquisa
	- Se o autor fizer a proposta, o objetivo estará alcançado?
- **Objetivos** devem explicitar que aquilo sendo **proposto é melhor** do que alguma coisa
	- Enunciado preciso do problema
	- Explicação (referenciada) de que o problema não foi tratado
	- Explicação do porque é importante tratar essa questão

### Tema x Problema de Pesquisa

- Declarações como "...este trabalho propõe usar metáforas de visualização de informação para análise de coleções de documentos..." definem um tema
	- Não é explícito qual o problema resolvido
	- Identifique o **problema a ser tratado**!

Bons objetivos normalmente vêm acompanhados de **hipóteses de pesquisa**

### Hipótese

- **Afirmação** da qual não se sabe a princípio se é **verdadeira ou falsa**
	- Função do trabalho de pesquisa **provar sua veracidade ou falsidade**
	- É o que diferencia trabalho de pesquisa de trabalho técnico

Ex. será que minha técnica (de visualização) realmente cumpre ao que se propõe?

# Revisão bibliográfica

#### Revisão Bibliográfica

- Deve acontecer durante todo o trabalho
- Para começar, livros introdutórios e *surveys*
- Buscas frequentes em repositórios de artigos relevantes
- **e** Leitura crítica
	- LARAMEE, R. S. How to Read a Visualization Research Paper: Extracting the Essentials. IEEE Computer Graphics and Applications, V[ol. 31, No. 3, 2011, pages 78-82. Disponível para](http://www.cs.swan.ac.uk/~csbob/research/how2read/laramee09how2read.pdf) download em [http://www.cs.swan.ac.](http://www.cs.swan.ac.uk/~csbob/research/how2read/laramee09how2read.pdf)uk/~csbob/research/ how2read/laramee09how2read.pdf.
	- FOWLER, M. How to Read Signal Processing Journal & Conference Papers.

[http://www.ws.binghamton.edu/fowler/HowReadPapers.htm](http://www.ws.binghamton.edu/fowler/How Read Papers.htm).

#### Repositórios para Revisão

- Web of Science (h[ttp://www.webofknowledge.com](http://www.webofknowledge.com))
- **IEEE Xplore (h[ttp://ieeexplore.ieee.org](http://ieeexplore.ieee.org))**
- ACM Digital Library (h[ttp://dl.acm.org](http://dl.acm.org))

...

# Avaliação da Pesquisa

#### Avaliação da Pesquisa

- Deve ser feita antes, durante e ao final da pesquisa
	- "É melhor perder dois meses iniciais de pesquisa do que 2 ou 4 anos"
- Deve-se saber como **avaliar** seus possíveis resultados **desde o início**
- Deve-se **identificar limitações e pontos fracos** da pesquisa
	- Exemplo: sem inovação, resultados comparativamente piores, aplicação muito restrita, não escalável, etc.
	- Um resultado ruim também é bom se foi cientificamente produzido

## Exposição à Pesquisa

- Facilita a definição dos objetivos estar "exposto" ao ambiente científico
	- Leitura frequente de artigos (pelo menos 2 semanalmente)
	- Gerar ideias para discutir com orientador (responsabilidade do aluno)

# Sumário

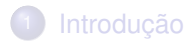

- [Passos do Processo Científico](#page-5-0)
- <sup>3</sup> [Tipos de Pesquisa em Computação](#page-14-0)
- <sup>4</sup> [Comentários Importantes](#page-33-0)
- **[Exercício](#page-37-0)**
- [Textos para apresentação](#page-39-0)

#### <span id="page-14-0"></span>**[Referências](#page-41-0)**

# Tipos de pesquisa em Computação

### Tipo 1: "Apresentação de um produto"

- Algo possivelmente inovador, com possível ausência de comparações com alternativas, sem conhecimento novo
	- Ausência de hipóteses
- Pode gerar publicações do estilo "manual" ou "relatório técnico"
- Aceito em cursos de graduação e especialização, mas dificilmente aceito em Mestrados e Doutorados

## Apresentação de um novo "produto"

- Aceito em áreas emergentes como pesquisa exploratória: há pouco ou nenhum trabalho anterior
- Uso de colônia de bactérias para calcular
- Computador biológico, que resolve problemas como o do caixeiro viajante

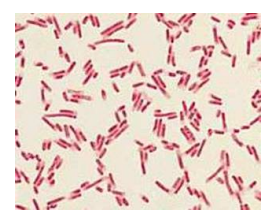

Vic Norris et al. *Computing with bacterial constituents, cells and populations: from bioputing to bactoputing*. Theory Biosci. 130(3): 211-228, 2011.

## Apresentação de um novo "produto"

- Pode haver reconhecimento quando se trata da aplicação da computação em outras áreas:
	- Medicina,
	- Educação,
	- **•** Biologia,
	- **•** Agronomia,
	- ...
- Comparação com trabalhos anteriores é importante
- O tema deve ser relevante e propiciar a geração de conhecimento novo

## Tipos de pesquisa em Computação

### Tipo 2: "Apresentação de algo diferente"

- Pesquisa mais amadurecida, apresentando uma forma diferente de se resolver um problema
- Em geral, avaliações comparativas mais *qualitativas* do que *quantitativas*

## Apresentação de algo diferente

- **Uma forma diferente de resolver um problema**, *não necessariamente melhor*
- Problemas já estudados, mas não o suficiente
- Usualmente estudos de caso

#### **Cloud/mobile computing:**

- Por um tempo qualquer forma diferente recebia atenção
- Hoje novas idéias são recebidas com maior rigor

Creditos: <www.cloudtweeks.com>

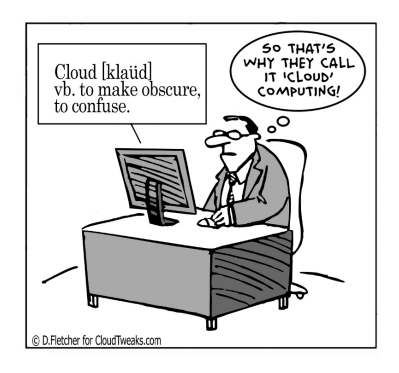

## Apresentação de algo diferente

- Não há muitos dados disponíveis ou tempo e recursos são escassos.
- Estudos de caso podem apontar caminhos a seguir.
- Resultados podem ser aceitos como novo conhecimento se:
	- os **argumentos** utilizados sejam convincentes,
	- a hipótese de trabalho seja bem formulada
- **Hipótese**: algo provável mas ainda não demonstrado.
- Esse tipo de pesquisa pode ainda reunir características de vários trabalhos anteriores.

# Tipos de pesquisa em Computação

### Tipo 3: "Apresentação de algo presumivelmente melhor"

- Mais amadurecimento da pesquisa
- Comparação quantitativa com trabalhos anteriores, e uso de *benchmarks*, se existirem
- Necessidade de comparação com estado da arte, métricas bem definidas

# Apresentação de algo presumivelmente melhor

- Já existem muitas soluções, é preciso mostrar que a sua é melhor
- Melhor em alguma aplicação ou caso específico

#### **Problema do caixeiro viajante**

- Encontrar a rota mais curta entre cidades
- Formulado em 1930, *NP*-difícil. Algoritmo de força bruta é *O*(*n*!)

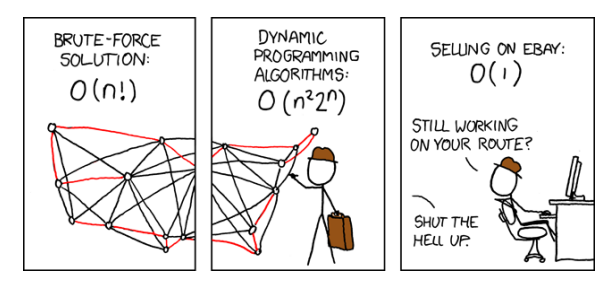

## Apresentação de algo presumivelmente melhor

- Ao desenvolver um método novo ou incremental:
	- fazer extenso trabalho de comparação
	- definir muito bem o método usado para implementar e realizar os experimentos
	- evitar fatores que afetam os resultados (fatores de confusão)
	- comparar com algoritmos do estado-da-arte
- Se sua pesquisa gerou um bom resultado em um aspecto, especifique-o.
- Cuidados especiais com a métrica

## Apresentação de algo presumivelmente melhor

Exemplo: "As imagens obtidas pelo método proposto são visualmente melhores"

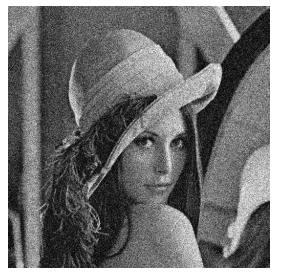

Imagem Ruidosa Método anterior Método proposto

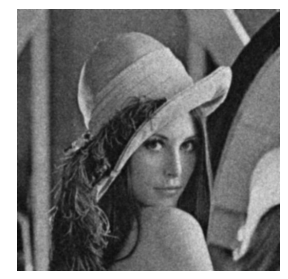

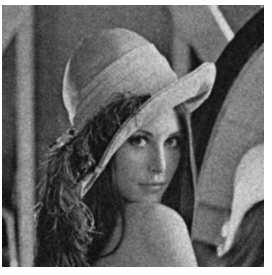

## Tipos de pesquisa em Computação

- Os novos resultados são melhores de acordo com testes padronizados
- Dados/testes internacionalmente aceitos e utilizados em outros trabalhos
- A comparação é mais direta pois resultados são comparáveis
- Avanço do estado da arte

#### **e.g. reconhecimento visual de objetos**

- Dada uma imagem, dizer qual(is) objetos estão presentes
- Benchmark: base de dados Caltech-101

## Apresentação de algo reconhecidamente melhor

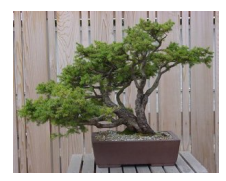

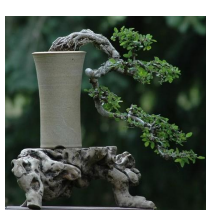

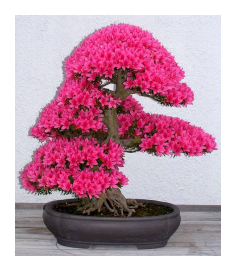

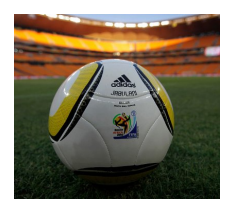

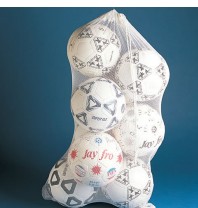

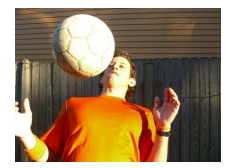

## Apresentação de algo reconhecidamente melhor

Adiciona-se o novo resultado aos anteriores

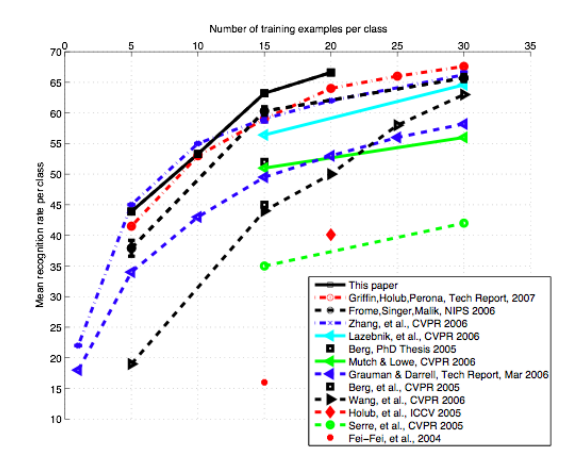

## Tipos de pesquisa em Computação

### Tipo 5: "Apresentação de uma prova"

- **•** Teorias e modelos formais
	- Por exemplo, pesquisa em compilação
- **Provas matemáticas, complexidade, etc.**

### Apresentação de uma prova

- Uma teoria deve ser construída e uma prova apresentada
- O modelo deve ser formal
- provas matemáticas: indução, dedução, contradição, etc.
- Toda a computação moderna descende de trabalhos teóricos desenvolvidos nas décadas de 30 e 40.
- Áreas: computabilidade, algoritmos, complexidade, teoria da informação, verificação formal

Alan Turing. On computable numbers, with an application to the Entscheidungsproblem. Proc. London Math. Society, vol. 42, 230–265, 1937

## Apresentação de uma prova

#### P vs. NP

- Um problema para o qual existe um algoritmo que **encontre uma resposta** em tempo polinomial: classe P
- Um problema para o qual existe um algoritmo que **verifique** uma resposta em tempo polinomial: classe NP
- Verificar se  $P = NP$  é considerado o problema mais importante em aberto na ciência de computação.

## Apresentação de uma prova

#### **Compiladores otimizados**

- Gerar código de máquina adaptado a 64 bits e multicore
- Verificar corretude de programas

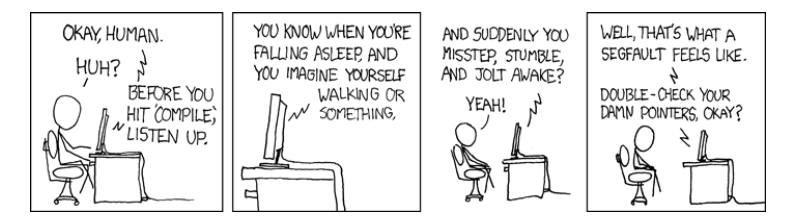

## Tipos de pesquisa em Computação

- De forma geral:
	- **Pesquisa formal**: elaboração e prova de teoria, com uso lógica formal
	- **Pesquisa empírica**: apresentação de nova abordagem e comparação com alternativas via métricas aceitáveis pela comunidade, com uso de testes estatísticos
	- **Pesquisa exploratória**: não há teoria ou resultados comparativos estatisticamente aceitos, mas há estudos de caso e avaliações qualitativas, com uso de argumentação e convencimento

# Sumário

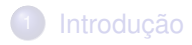

- [Passos do Processo Científico](#page-5-0)
- <sup>3</sup> [Tipos de Pesquisa em Computação](#page-14-0)
- <sup>4</sup> [Comentários Importantes](#page-33-0)

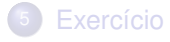

[Textos para apresentação](#page-39-0)

#### <span id="page-33-0"></span>**[Referências](#page-41-0)**

### Controle do Tempo

- Controlar o tempo de execução das diferentes fases da pesquisa é passo essencial para cumprir as metas e prazos
	- Gráficos de Gant auxiliam nessa tarefa (<http://gantter.com/>)

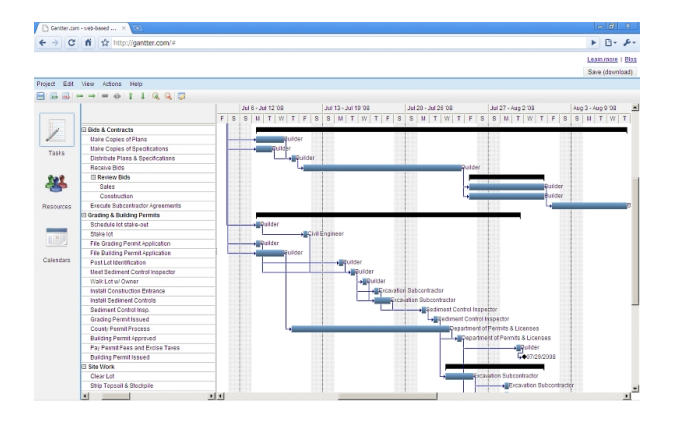

### Relação *aluno* vs. orientador

Muitas vezes, aluno tem que "carregar piano"

Cuidado com laboratório, colaboração com colegas, etc.

O interesse principal é do aluno, não do orientador

O aluno tem (deveria ter) dedicação e compromisso com isso

## Relação aluno vs. *orientador*

- Orientador deve supervisionar durante todo o processo
- Oferecer críticas positivas e negativas, oferecendo embasamento, quando possível
- Indicar materiais
- Ler e saber o que o aluno faz

# Sumário

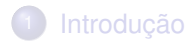

- [Passos do Processo Científico](#page-5-0)
- <sup>3</sup> [Tipos de Pesquisa em Computação](#page-14-0)
- <sup>4</sup> [Comentários Importantes](#page-33-0)

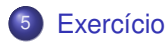

[Textos para apresentação](#page-39-0)

#### <span id="page-37-0"></span>**[Referências](#page-41-0)**

# Exercício para Entrega

#### Qual o seu caso?

- **•** Tema
- Lacuna/problema
- **o** Objetivo
- **•** Hipóteses
- Justificativa/motivação
- **•** Método
- Avaliação
- **·** Limitações
- **•** Contribuições

# Sumário

### **[Introdução](#page-1-0)**

- [Passos do Processo Científico](#page-5-0)
- <sup>3</sup> [Tipos de Pesquisa em Computação](#page-14-0)
- <sup>4</sup> [Comentários Importantes](#page-33-0)
- **[Exercício](#page-37-0)**
- <sup>6</sup> [Textos para apresentação](#page-39-0)

#### <span id="page-39-0"></span>**[Referências](#page-41-0)**

### Artigos para apresentação

- [LARAMEE, R. S. How to Write a Visualization Research Paper:](http://www.cs.swan.ac.uk/~csbob/research/how2write/larameeEG09how2write.pdf) The Art and Mechanics. EUROGRAPHICS 2009, Education [Papers, pages 59-66, 2009. Dispo](http://www.cs.swan.ac.uk/~csbob/research/how2write/larameeEG09how2write.pdf)nível para download em http://www.cs.swan.ac.uk/~csbob/research/how2write/ larameeEG09how2write.pdf.
- FONG, [P. Reading a Computer Science Researc](www.cs.cmu.edu/~jrs/sins.html)h Paper, 2009.
- SHEWCHUK, J. Three Sins of Authors in Computer Science and Math. www.cs.cmu.edu/~jrs/sins.html.
- [FOWLER, M. How to Read Signal Processing Journal &](http://www.ws.binghamton.edu/fowler/How Read Papers.htm) Conference Papers.

http://www.ws.binghamton.edu/fowler/HowReadPapers.htm.

- [ROSE, B.K. How To Get A Paper Accepted In TRANSACTIONS?](www.info-optim.ro/down/how_to_get_a_paper_accepted.pdf) www.info-optim.ro/down/how to get a paper accepted.pdf
- LAENDER, A.H., de Lucena, C.J., MALDONADO, J.C., de SOUZA e SILVA, E., ZIVIANI, N. (2008). Assessing the Research and Education Quality of the Top Brazilian Computer Science Graduate Programs. SIGCSE Bulletin, v.10, n.2, p.135-145.
- VALDURIEZ, P. (1997). Some Hints to Improve Writing of Technical Papers. Disponível para download no endereço [http://www.sciences.univ-nantes.fr/info/perso/](http://www.sciences.univ-nantes.fr/info/perso/permanents/valduriez/attaches/hints.pdf) [permanents/valduriez/attaches/hints.pdf](http://www.sciences.univ-nantes.fr/info/perso/permanents/valduriez/attaches/hints.pdf).

# Sumário

### **[Introdução](#page-1-0)**

- [Passos do Processo Científico](#page-5-0)
- <sup>3</sup> [Tipos de Pesquisa em Computação](#page-14-0)
- <sup>4</sup> [Comentários Importantes](#page-33-0)
- **[Exercício](#page-37-0)**
- [Textos para apresentação](#page-39-0)

<span id="page-41-0"></span>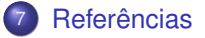

### Referências e Fontes

- WAZLAWICK, R. S. (2009). Metodologia da Pesquisa para Ciência da Computação, 184p. Editora Campus/Elsevier.
- HAMMING, R. **You and Your Research**. [http:](http://www.cs.virginia.edu/~robins/YouAndYourResearch.html) [//www.cs.virginia.edu/~robins/YouAndYourResearch.html](http://www.cs.virginia.edu/~robins/YouAndYourResearch.html)
- Zobel, Justing. **Writing for Computer Science**. Springer, 2004.
- XKCD. <http://www.xkcd.com>
- Cloud Tweeks. <http://www.cloudtweeks.com>